# **Datenerfassung und statistische Auswertung ärztlich untersuchter Risiken in der Lebensversicherung**

Autor(en): **Fessel, M. / Kreis, H.W.**

- Objekttyp: **Article**
- Zeitschrift: **Mitteilungen / Vereinigung Schweizerischer Versicherungsmathematiker = Bulletin / Association des Actuaires Suisses = Bulletin / Association of Swiss Actuaries**

Band (Jahr): **72 (1972)**

PDF erstellt am: **27.07.2024**

Persistenter Link: <https://doi.org/10.5169/seals-967075>

### **Nutzungsbedingungen**

Die ETH-Bibliothek ist Anbieterin der digitalisierten Zeitschriften. Sie besitzt keine Urheberrechte an den Inhalten der Zeitschriften. Die Rechte liegen in der Regel bei den Herausgebern. Die auf der Plattform e-periodica veröffentlichten Dokumente stehen für nicht-kommerzielle Zwecke in Lehre und Forschung sowie für die private Nutzung frei zur Verfügung. Einzelne Dateien oder Ausdrucke aus diesem Angebot können zusammen mit diesen Nutzungsbedingungen und den korrekten Herkunftsbezeichnungen weitergegeben werden.

Das Veröffentlichen von Bildern in Print- und Online-Publikationen ist nur mit vorheriger Genehmigung der Rechteinhaber erlaubt. Die systematische Speicherung von Teilen des elektronischen Angebots auf anderen Servern bedarf ebenfalls des schriftlichen Einverständnisses der Rechteinhaber.

### **Haftungsausschluss**

Alle Angaben erfolgen ohne Gewähr für Vollständigkeit oder Richtigkeit. Es wird keine Haftung übernommen für Schäden durch die Verwendung von Informationen aus diesem Online-Angebot oder durch das Fehlen von Informationen. Dies gilt auch für Inhalte Dritter, die über dieses Angebot zugänglich sind.

Ein Dienst der ETH-Bibliothek ETH Zürich, Rämistrasse 101, 8092 Zürich, Schweiz, www.library.ethz.ch

# **http://www.e-periodica.ch**

39

# Datenerfassung und statistische Auswertung ärztlich untersuchter Risiken in der Lebensversicherung

Von M.Fessel und H. W.Kreis

# 1. Einleitung

Mit der vorliegenden Arbeit wollen wir einen Weg aufzeigen, wie man sich die Möglichkeiten der elektronischen Datenverarbeitung fur das Spezialgebiet der ärztlich untersuchten Risiken in der Lebensversizunutze machen kann.

## 2. Datenerfassung

### 2.1. Primär- oder Sekundärstatistik

Wenn man eine Bestandesmasse, die sich aus ihrer Natur heraus erneuert und verändert, statistisch erfassen will, so hat man gemäss dem Lehrbuch von Flaskämper [1] zwischen einer Primär- und einer Sekundärstatistik zu wählen. Bei der Primärstatistik werden die Daten nur für die statistischen Auswertungen gesammelt und in eigenen Beständen nachgeführt. In einer Sekundärstatistik dient das Sammeln und Verwalten der Daten in erster Linie nicht statistischen Bedürfnissen, sondern z. B. buchhalterischen, währenddem als Nebenprodukt statistische Auswertungen anfallen.

In zwölf Jahren, die seit dem Erscheinen seines Lehrbuches strichen sind, haben die dank Computereinsatz ermöglichten Informationssysteme die Unterschiede, die Flaskämper noch betont hat, verwischt. In unserem Fall drängt sich auch eine Mischung auf. Betrachwir dazu vorerst in einer Tabelle die Gruppen von Daten, welche für die Verwaltung von Lebensversicherungen und welche für die versicherungsmedizinische Statistik benötigt werden:

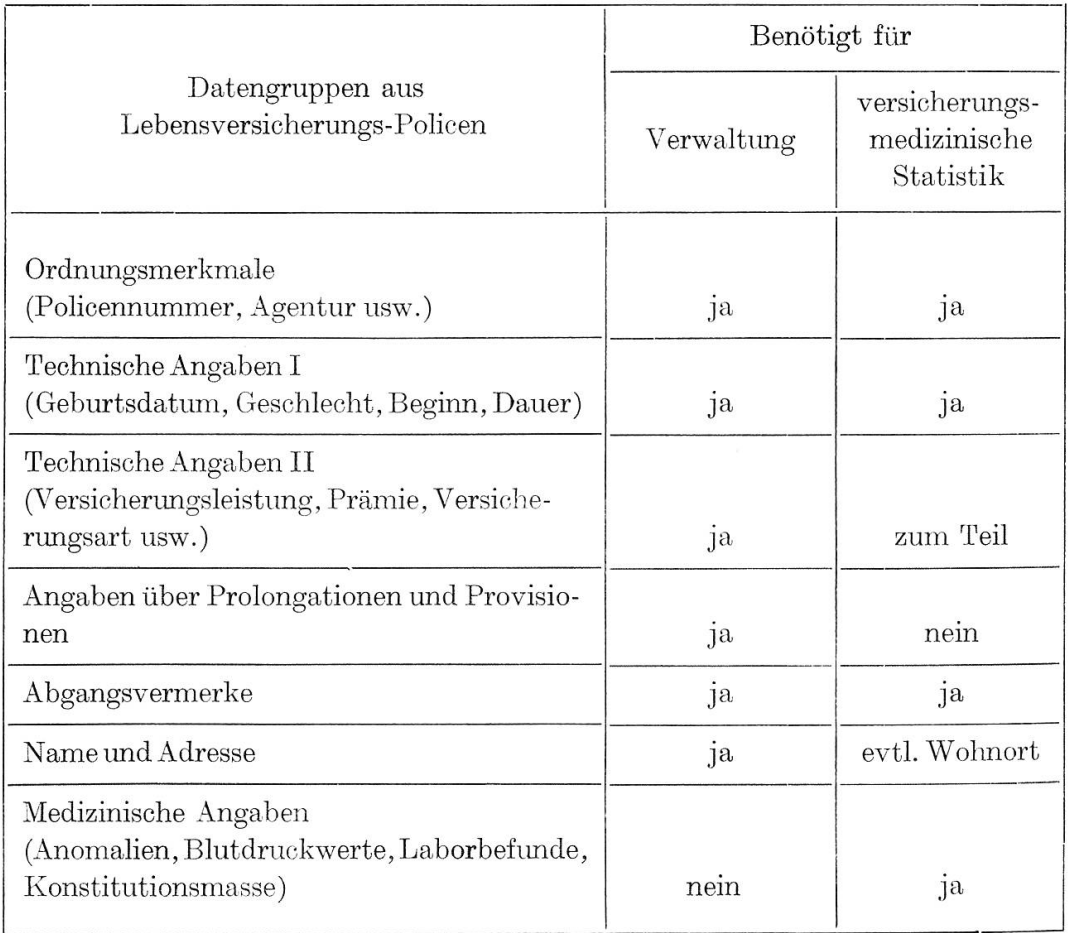

Diese Tabelle zeigt, dass sich die Informationsbedürfnisse für die beiden Arbeitsgebiete weitgehend überdecken und dass für unsere tistik zusätzlich medizinische Daten benötigt werden. Auf den ersten Blick scheint deshalb das Verfahren der Sekundärstatistik gegeben. Bei näherer Betrachtung zwingen einen aber die nachfolgenden zwei Gründe, von einer reinen Sekundärstatistik abzukommen:

- Die Codifizierung der medizinischen Angaben kann nur durch ziell geschulte Personen erfolgen, wenn man eine einheitliche Datenerfassung gewährleisten will.
- Versicherungsmedizinische Untersuchungen bedingen aus ihrer Natur heraus eine ziemlich grosse Aufsplitterung des tungsmaterials. Die einzelne Risikogruppe weist dann in den allermeisten Fällen nicht mehr genügend Beobachtungsjahre auf, um die erfahrungsmässige Sterblichkeit als Quotienten aus eingetrete-Todesfällen und gezählten Risiken berechnen zu können. Hier behilft man sich mit der «Actuarial Method», auf die wir unter

3.4. zurückkommen. Dabei bedeutet es eine grosse Erleichterung, wenn die wegen Todes, Ablaufs oder frühzeitigen Stornos gangenen Risiken physisch im Bestand verbleiben. Dieses Verfahren ermöglicht die relativ einfache Rekonstruktion der Risikobezu einem früheren Zeitpunkt, steht aber im Gegensatz zu der für die Verwaltung von Lebensversicherungsbeständen üblichen Speicherungsmethode.

Es empfiehlt sich daher für unsere versicherungstechnischen Bedürfnisse eine Mischung zwischen Primär- und Sekundärstatistik. Dabei stellen wir uns folgendes Vorgehen vor:

- In einer ersten Stufe werden nur die für die Verwaltung benötig-Daten erfasst. Falls ein Risiko in die medizinische Statistik eingehen soll, erhält es ein spezielles Kennzeichen.
- Für Risiken mit dem obgenannten Kennzeichen erstellt der puter einen maschinell lesbaren Datenträger (z. B. eine Verbundkarte), der durch die speziell geschulten Mitarbeiter mit den medizinischen Angaben ergänzt wird.
- Die so erhaltenen statistischen Records bilden einen eigenen Statistikbestand, in welchem die Abgänge nur bezeichnet und nicht physisch entfernt werden. Die Abgangsbezeichnung erfolgt maschinell aus den entsprechenden Angaben im Verwaltungsbe-Auf diese Weise erfordert die versicherungsmedizinische Statistik nur einen relativ geringen Arbeitsaufwand.

# 2.2. Auswahl und Codierung der zu erfassenden Daten

Nach dem unter 2.1. beschriebenen grundsätzlichen Vorgehen müssen wir uns nun im Detail überlegen, welche Daten verwaltungs-Art wir in die medizinische Statistik übernehmen sollen, und welche zusätzlichen (medizinischen) Angaben von Interesse sein können.

# 2.2.1. Verwaltungstechnische Daten

- An verwaltungstechnischen Angaben müssen zunächst einmal jenigen übernommen werden, die der Risiko-Identifikation dienen, wie Policennummer, Agentur usw.
- Wesentlich für Sterblichkeitsauswertungen ist die Angabe des schlechtes, da ja bekanntlich die Sterblichkeit der Frauen deutniedriger ist als diejenige der Männer.
- Weitere notwendige Daten sind: Geburtsdatum des Versicherten, Versicherungsbeginn, Versicherungsart sowie Versicherungsdauer.
- Von besonderer Wichtigkeit für statistische Auswertungen ärztlich untersuchter Risiken ist die möglichst genaue Angabe eventu-Anomalienzuschläge. Hierzu gehören Übersterblichkeitsklasse, Dauer und Höhe temporärer, konstanter Zuschläge sowie dieAngabe einer eventuellen Alterserhöhung. Schwieriger ist eine adäquate Verschlusselung von Staffelungen der Summe oder Ausschlussklauseln.
- Als weitere Angaben können Beruf oder Wohnort des Versicherten von Interesse sein. Für deren Verschlüsselung müssen dann geeignete, nicht zu detaillierte Codes geschaffen werden.
- Sollen die gewünschten Sterblichkeitsuntersuchungen nicht nur policen-, sondern auch summenmässig durchgeführt werden, wäre als weitere Angabe die Versicherungssumme zu übertragen.
- Schliesslich muss der verwaltungstechnische Teil des angestrebten Statistik-Reeords auch Platz aufweisen, um beim Austritt des Risikos aus dem Versicherungsbestand die Austrittsursache (im Todesfall auch die Todesursache) und das Austrittsdatum nehmen. Für die Auswahl des Todesursachenschlüssels stehen verschiedene internationale oder schweizerische Versionen zur Verfü-[2]. Sicherlich durfte aber ein maximal zweistelliger Code fur unsere Bedurfnisse ausreichend sein.

Diese Liste verwaltungstechnischer Daten kann je nach Richtung der beabsichtigten Untersuchungen erweitert werden, durfte aber die wesentlichen Angaben enthalten.

Wenden wir uns nun dem spezifisch medizinischen Teil unseres Statistik-Reeords zu. Wie schon oben erwähnt wurde, muss die schlüsselung der medizinischen Daten auf Grund der versicherungsärztlichen Untersuchung und eventuellen weiteren Zusatzuntersuchungen Leuten übertragen werden, die eine genügende medizinische Ausbildung besitzen. Für schwierigere Fälle (EKGs, Laboruntersuchungen usw.) sollte auch eine Kontaktnahme mit einem Tarifierungsarzt möglich sein. Welche Angaben sind für unsere Statistik zu verwerten?

## 2.2.2. Medizinische Daten

- Die am einfachsten zu verschlüsselnden Angaben medizinischer Art betreffen die Konstitution. Länge (in cm) und Gewicht (in kg)

des Versicherten sollten auf jeden Fall angegeben werden und den die Grundlage für Untersuchungen betreffend Über- und Un-Untergewicht. Inwieweit weitere Konstitutionsangaben (wie etwa Thorax- und Abdomen-Masse) von Nutzen sind, muss der einzel-Beurteilung überlassen bleiben.

- Von wesentlicher Bedeutung für die Tarifierung und daher auch in der statistischen Erfassung besonders wichtig sind die beim cherten festgestellten Blutdruckwerte. Der gemessene systolische und diastolische Wert sollten je in mm Hg verschlüsselt werden. Im Falle mehrerer Messungen soll ein geeigneter Durchschnittswert eingesetzt werden. Bei behandelter Hypertonie wäre die An-Angabe der Werte vor und nach der Behandlung wünschenswert, was allerdings den Becord entsprechend vergrössert.
- Der wichtigste Teil der medizinischen Datengruppe umfasst die Verschlüsselung diverser Anomalien in Anamnese und Status präsens. Es sollen dabei maximal 2-3 Anomalien codiert werden, die für die Prognose des Kisikos von Bedeutung sind, wobei sie in der Reihenfolge ihrer Wichtigkeit aufzuführen sind. Neben der zeichnung der Anomalie sollen auch eine Zeitangabe und eine eventuelle Behandlung verschlüsselt werden, was wir im folgennoch etwas näher erläutern wollen.

a) Für die möglichst genaue Angabe der Anomalien dürfte ein stelliger Code notwendig sein. Dessen Auswahl bereitet allerdings erhebliche Schwierigkeiten. Naheliegend wäre die Verwendung der von der World Health Organization herausgegebenen «International Classification of Diseases» oder eine der verschiedenen Modifikationen derselben [2], Dennoch erscheint uns dieser Schlüssel für unsere Zwecke als nicht ganz geeignet, enthält er doch eine sehr grosse Anzahl Positionen ohne Bedeutung für die Tarifierung, während anderseits prognostisch wichtige Informationen, wie etwa Nikotinabusus oder ungünstige Labor-Untersuchungsbefunde, nicht eingeschlossen sind. Besser erscheint es uns daher, selbst einen Schlüssel zu entwickeln, der sich zwar an den internationalen anlehnt, jedoch den zusätzlichen Faktoren Rechnung trägt.

b) Da in der Tarifierung Anomalien nach dem Zeitpunkt ihres handenseins beurteilt werden, sollte jeweils noch ein Zeitcode verwendet werden. Wählen wir diesen einstellig, könnte er z. B. so aussehen:

 $0 =$  Anomalie zur Zeit vorhanden,

 $1 =$ innerhalb des 1. Jahres nach Auftreten der Anomalie usw.

c) Für die Prognose einer Anomalie ist oft die Art ihrer Behandlung ausschlaggebend. Ein einstelliger «Behandlungscode» (auf Anomalie und Zeitangabe folgend) könnte eine wichtige Aufgliederung des Beobachtungsmaterials ermöglichen. Im Falle eines Diabetes mellitus sieht er etwa so aus:

- $0 =$ unbehandelt,
- $1 =$ Behandlung durch Diät,

 $2 =$ orale Behandlung,

 $8 =$ Insulinbehandlung

usw.

- -<br>-<br>-Interessant und für die Tarifierung zweifellos wertvoll ist die führung eines speziellen EKG-Codes. Da die kardiovaskulären Er-Erkrankungen beinahe 50% aller Todesursachen bilden, ist deren gründliche Abklärung bei der Antragstellung, nicht zuletzt mittels EKG, von grosser Bedeutung. Ein solcher (möglicherweise zweistelliger) EKG-Code muss sorgfältig aufgebaut und kann nur von speziell geschultem Personal angewendet werden. Beim Aufstellen des Codes sollen weniger EKG-technische Details als vielmehr prognobedeutsame Befunde berücksichtigt werden.
- Wichtig für die Einschätzung eines Risikos sind auch die Befunde verschiedener Laboruntersuchungen. Der Anomalienschlüssel sollte daher eine ausreichende Anzahl Positionen zur Verschlüsselung günstiger Befunde in Blut, Urin usw. enthalten. Im Falle des Cholesteringehaltes im Blut könnte man sich sogar fragen, ob nicht eine quantitative Angabe in mg% (ähnlich dem Blutdruck) angezeigt wäre.
- Schliesslich sei noch darauf hingewiesen, dass die Heredität bei wissen Erkrankungen bedeutsam ist. Man kann die Heredität entweder mittels einstelligen Codes separat angeben oder eine Anzahl Nummern des Anomalienschlüssels dafür reservieren.

### 2.2.3. Recordeinteilung

Nach dem unter 2.2.1. und 2.2.2. Gesagten sei abschliessend eine der möglichen Einteilungen eines statistischen Records wiedergegeben:

### Verwaltungstechnische Daten:

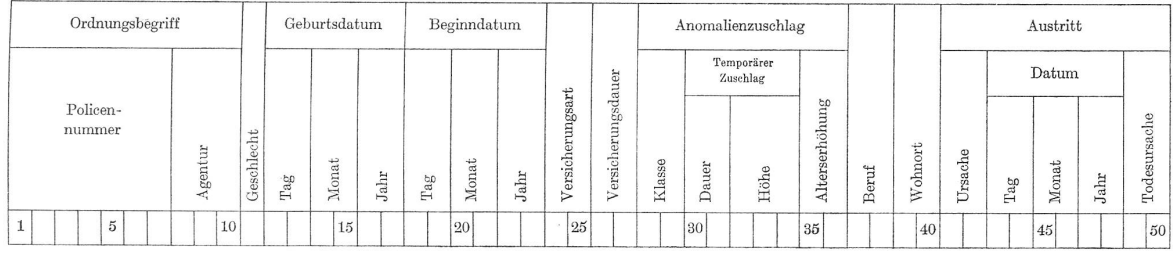

# $45$

Medizinische Daten: <sup>I</sup>  $\begin{array}{c} \text{Konsti-} \\ \text{tution} \end{array}$ Blutdruck vor Behandlung Blutdruck<br>bei Versi-<br>cherungs-<br>beginn 1. Anomalie 2. Anomalie 3. Anomalie  $\frac{1}{2}$  and  $\frac{1}{2}$ Hereditat |<br>|-<br>| Län<br>Gew Systole Diastole Systole Diastole Anomalie Zei Behandlung  $\overline{1}$ Anomalie  $\check{c}$ Behandlung  $\overline{1}$ Anomalie |  $\overline{\phantom{a}}$ I  $51$  | |  $55$  | | |  $|60|$  | | |  $|65|$  | | | |  $|70|$  | | |  $|75|$  | | | |  $|80|$  | | | |  $|85|86$ 

 $\overline{\phantom{a}}$ 

### 3. Selektions- und Auswertungsprogramme

Fur die statistische Auswertung der ärztlich untersuchten Bisiken genügen in den meisten Fällen vier Standardprogramme, die von den Verfassern seit Jahren gabraucht werden und zu deren Zufriedenheit funktionieren.

### 3.1. Übersicht über die Belegung der einzelnen Anomalien

Dieses Programm wird in periodischen Abständen durchgeführt und verteilt die Bisiken des Bestandes auf die einzelnen Positionen des Anomaliencodes, und zwar getrennt nach Anzahl Bisiken und Anzahl Todesfällen. Die dabei erhaltene Liste gibt sofort Auskunft, ob die Sterblichkeitsuntersuchung einer einzelnen Anomalio dank genügend grossem Beobachtungsmaterial möglich ist oder ob nur eine gruppen-Auswertung in Frage kommt (es ist deshalb empfehlenswert, den Anomaliencode nach dem Dezimalsystem aufzubauen).

### 3.2. Selektionsprogramm

In den seltensten Fällen wird man für eine statistische Auswertung den ganzen, sehr inhomogenen Risikobestand heranziehen. Deshalb lohnt es sich, ein sogenanntes Selektionsprogramm zu erstellen. Auf einer Steuerkarte, die analog zum Record gemäss 2.2.3. zu gestalist, werden die Bedingungen, denen die auszuwertenden Bisiken für die einzelne Untersuchung zu entsprechen haben, festgehalten.  $Z.B.:$  Geschlecht männlich, Eintrittsalter  $>29$ , Blutdruck systolisch  $> 160$  und diastolisch  $> 100$ , sowie alle Arten von Nierenerkrankungen. Bei komplizierten Bedingungen und Abhängigkeiten sind allenfalls mehrere Steuerkarten zu erstellen.

Das Programm prüft nun jeden einzelnen Becord, ob er alle in den Steuerkarten festgehaltenen Bedingungen erfüllt. Falls dies trifft, wird der Record in den Selektionsbestand überschrieben. Je nach der zur Verfugung stehenden Computerkonfiguration wird man das Programm so gestalten, dass es gleichzeitig die Erstellung von mehreren voneinander unabhängigen Selektionsbeständen erlaubt. Im

weiteren ist das oben beschriebene Prinzip der Selektionierung nicht auf ärztlich untersuchte Lebensversicherungsrisiken beschränkt, dern es lässt sich auf jeden Statistikbestand anwenden.

# 3.3. Listprogramm

Sofern die gemäss 3.2. im Selektionsbestand festgehaltenen Risiken nicht in die Tausende gehen, hilft fur eine statistische Auswertung bereits eine Liste der zu untersuchenden Fälle meistens ein schönes Stuck weiter. Auf dieser Liste werden die Records mit den wichtigsten Merkmalen einzeln aufgeführt. Öfters wird man sich dabei des vom Jassen her bekannten und in verschiedenen elementaren Lehrbuchern über die Statistik beschriebenen StrichelVerfahrens bedienen [3].

# 3.4. Sterblichkeitserfahrung

Bei versicherungsmedizinischen Untersuchungen bedient man sich vorwiegend der sogenannten «Life Table Method», auch als «Actuarial Method» bekannt, welche Cutler und Ederer umfassend beschrieben haben [4], Erwähnt seien in diesem Zusammenhang auch die Arbeiten von Härlen [5] und Singer [6].

Unser Programm verarbeitet als Input einen Selektionsbestand gemäss 3.2. und liefert als Resultat eine zweidimensionale Tabelle (siehe nachfolgendes Beispiel). Die Tabelle ist einerseits gegliedert nach laufenen Jahren seit Eintritt der Risiken in den Bestand und andernach Gruppen von Eintrittsaitern. Im einzelnen Tabellenfeld werden die Beobachtungsjahre, die effektiven Todesfälle, die erwarte-Todesfälle zur normalen Vergleichssterblichkeit und die erwarteten Todesfälle gemäss der bei der Tarifierung eingeschätzten Übersterblichkeit berechnet.

In der Totalkolonne und in der Totalzeile kommt noch die «Mortality Ratio» (relative Sterblichkeit) als Quotient der eingetretenen und der erwarteten Todesfälle (sowohl für die normale und als auch für die gemäss Einschätzung erwartete Vergleichssterblichkeit) hinzu.

Beispiel: Das oben beschriebene Computerprogramm berechnete die untenstehende Tabelle für den Selektionsbestand von 1911 Risiken aus einem Teilbestand eines europäischen Lebenrückversicherungsportemit männlichem Geschlecht und mit dem Risikomerkmal, dass sie pro Tag <sup>20</sup> oder mehr Zigaretten rauchen (als einzige oder als zusätzliche Anomalie). Die Beohachtungsperiode umfasst die Jahre 1945-1969, wobei die Zugänge bis und mit dem Jahre 1968 berücksichtigt wurden.

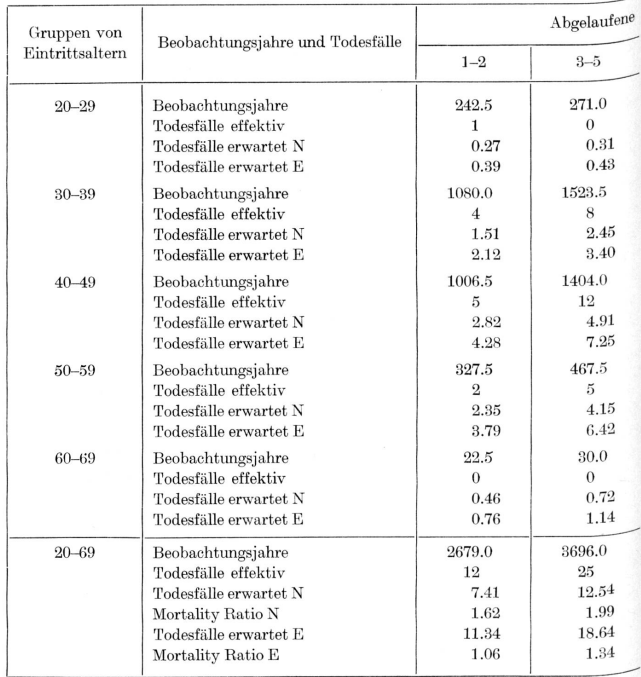

- N Gemäss normaler Vergleichssterblichkeit (in unserem Fall die Aggregat-Tafel RAEP 1950/60 der Schweizerischen Lebensversicherungs- und Rentenanstalt für Einzel-Kapitalversicherungen, veröffentlicht in den Mitteilungen der einigung schweizerischer Versicherungsmathematiker, Band 62, 1962, S.58).
- $E =$  Gemäss obiger Vergleichssterblichkeit und gemäss der bei der Tarifierung eingeschätzten Übersterblichkeit.

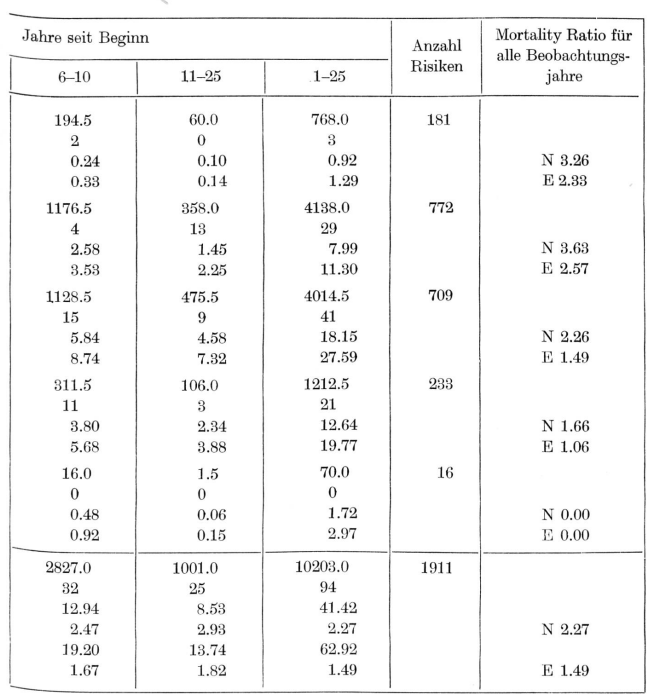

# 4. Weitere statistische Auswertungen

Die bisherigen Ausführungen betreffen nur den ersten Teil der statistischen Auswertung ärztlich untersuchter Risiken in der versicherung. Es wäre nun noch näher auf die weitere sich am Pult des Statistikers zu vollziehende Arbeit hinzuweisen und auf Begriffe einzuwie z.B. den der «Extra Deaths per 1000». Dies würde aber den Rahmen dieser Arbeit, bei welcher wir das Hauptgewicht auf die puterseite legten, sprengen. Ferner können wir auf die bereits genannte Arbeit von Singer [6] hinweisen, wo verschiedene der noch zu beschreibenden Probleme aufgegriffen sind.

# 5. Literaturverzeichnis

- [1] Flaskämper, P.: Grundriss der Sozialwissenschaftlichen Statistik, Teil I: Allgemeine Statistik. 1959, Richard Meiner, Hamburg, S. 184/185.
- [2] a) International Classification of Diseases 1965 Revision. WHO, Genf 1967, oder
	- b) Internationale Klassifikation der Krankheiten und Todesursachen. Ergänzt für den schweizerischen Gebrauch ab 1969 (8. Revision). Eidgenössisches Statistisches Amt, Bern 1970.
- [3] Z.B. in demunter [1] erwähnten Buch von Flaskämper, S. 192/193.
- [4] Cutler, S.J. und Ederer, F.: Maximum Utilization of the Life Table Method in Analyzing Survival. Annals of Life Insurance Medicine, Volume II, 1964, Springer Verlag, Berlin, S.9 ff.
- [5] Härlen, H.: Die numerische Methode in der Lebensversicherungsmedizin und in der Epidemiologie. Lebensversicherungsmedizin, 23. Jahrgang, Heft 4, Juli 1971, Verlag G.Braun, Karlsruhe.
- [6] Singer, R. B.: The Usefulness of Mortality and Survival Data in Existing Medical Literature. Transactions & Studies of the College of Physicians of Philadelphia, 4. Ser., Vol. 36, No. 3, January 1969.

51 —

# Zusammenfassung

Es wird gezeigt, wie für die ärztlich untersuchten Risiken in der Lebensversicherung die Datenerfassung und die Auswertungsprogramme gestaltet werden können. Aus der grossen Zahl von möglichen Record-Einteilungen wird eine im Detail führt.

# Summary

The paper deals with computer applications in connection with medically selected risks in life assurance and describes methods for the collection and computer evaluation of the related data. It also shows one of the many possible input formats in detail.

# Resume

Les auteurs montrent comment, pour les risques soumis à une visite médicale en assurance vie, on peut concevoir l'enregistrement et le traitement des données. Ils choisissent ensuite, parmi de nombreuses possibilites, une disposition d'enregistrement et la presentent de maniere detaillee.

# Riassunto

Si dimostra come, nell'assicurazione vita, possono essere registrati e trattati i dati che si riferiscono ai rischi sottoposti <sup>a</sup> visita medica. In seguito si sceglie, fra le numerose possibilità, una disposizione di registrazione, che si esamina in modo dettagliato.